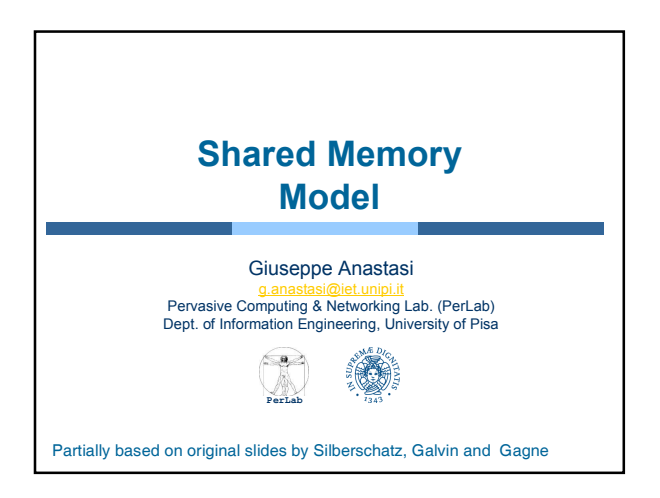

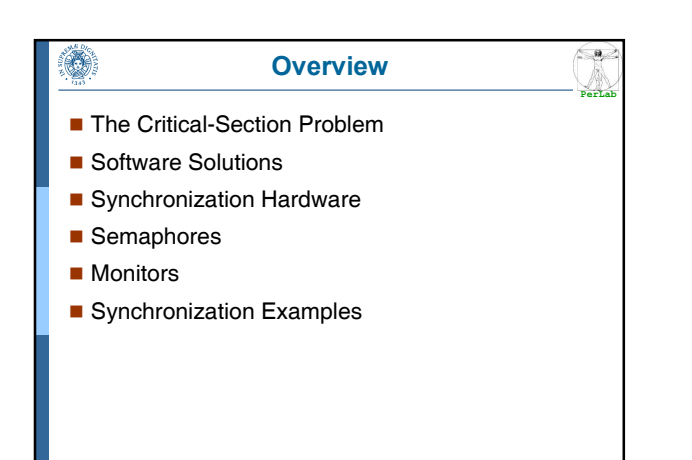

Shared Memory Model 2 Operating Systems

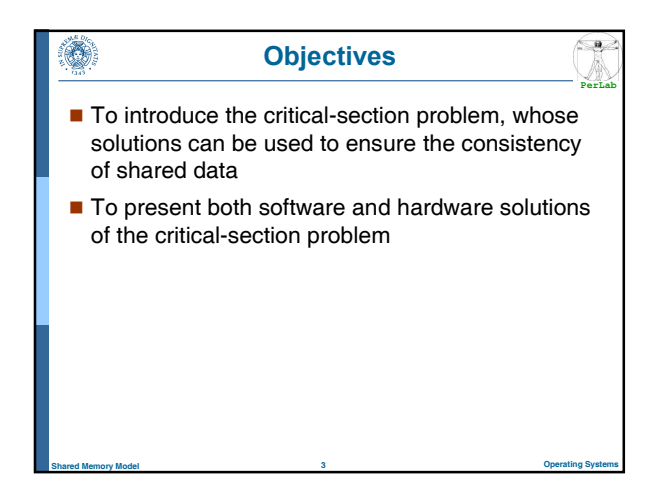

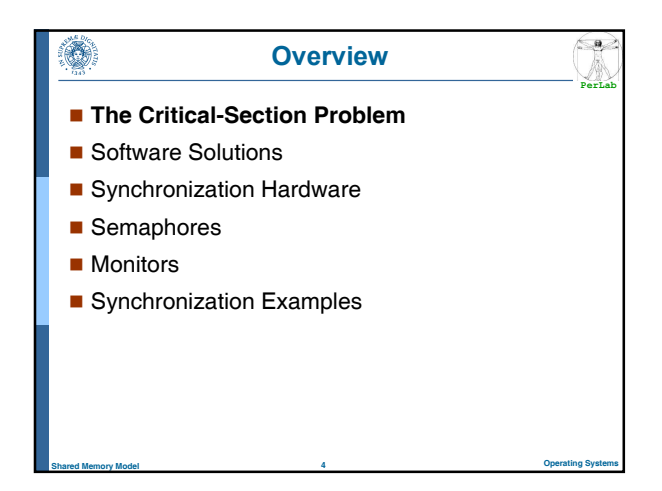

#### Producer-Consumer Problem

**PerLab**

 $\left(\frac{a}{2}\right)$ 

- The Producer process produces data that must processed by the Consumer Process
- The inter-process communication occurs through a shared buffer (shared memory)
- Bounded Buffer Size

O.

- The producer process cannot insert a new item if the buffer is full
- The Consumer process cannot extract an item if the buffer is empty

Shared Memory Model 5 Operating Systems

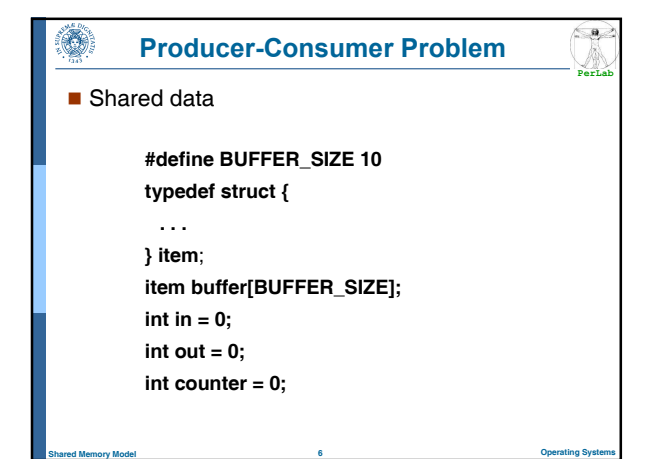

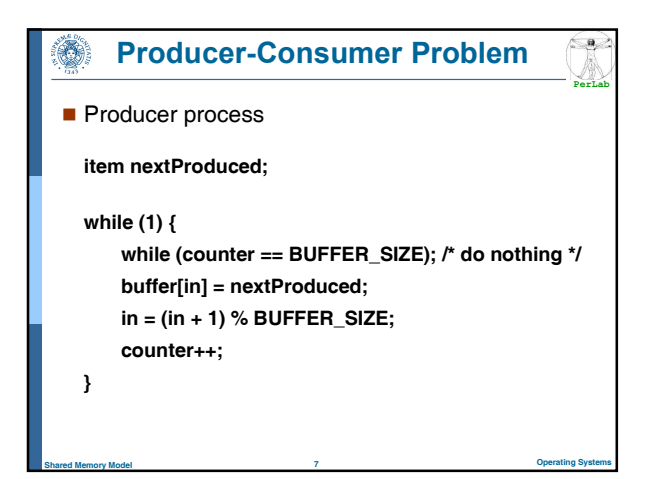

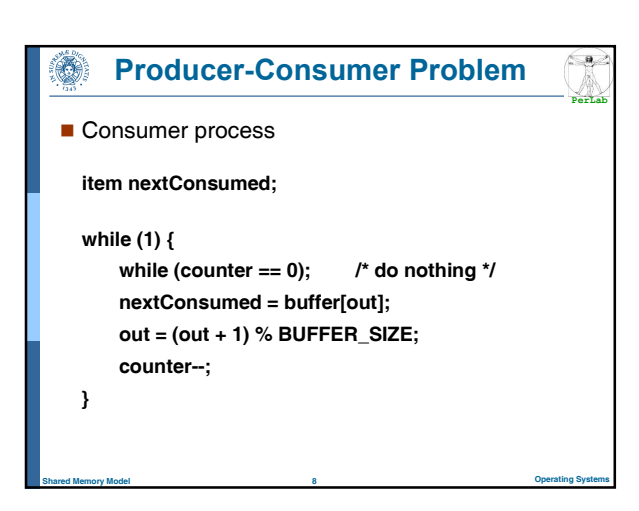

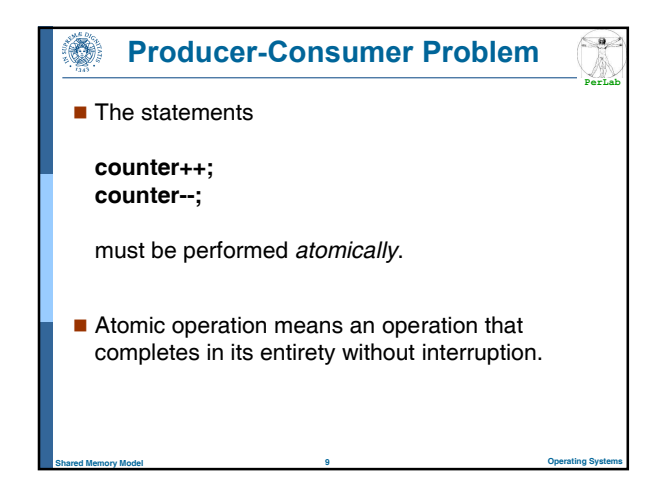

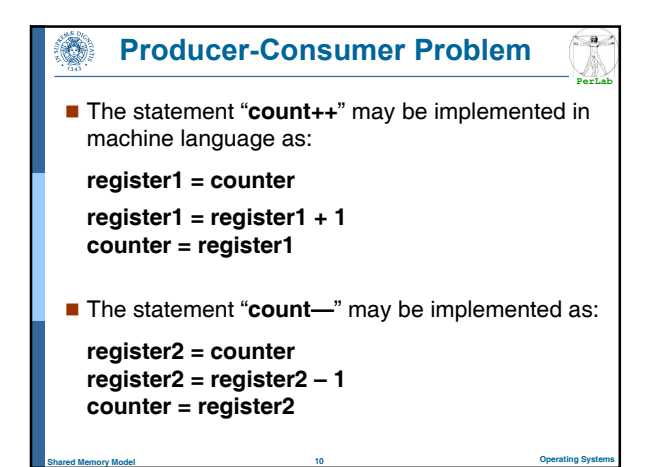

# Producer-Consumer Problem

**PerLab**

- If both the producer and consumer attempt to update the buffer concurrently, the assembly language statements may get interleaved.
- Interleaving depends upon how the producer and consumer processes are scheduled.

Shared Memory Model **11** Operating Systems and the control of the control of the control of the control of the control of the control of the control of the control of the control of the control of the control of the contro

#### Ô. Race Condition **PerLab** Assume counter is initially 5. One interleaving of statements is: producer: register1 = counter (register1 =  $5$ )

```
producer: register1 = register1 + 1 (register1 = 6)
```

```
consumer: register2 = counter (register2 = 5)
consumer: register2 = register2 – 1 (register2 = 4)
```

```
producer: counter = register1 (counter = 6)
consumer: counter = register2 (counter = 4)
```
 $\blacksquare$  The value of **count** may be either 4 or 6, where the correct result should be 5.

Shared Memory Model **12** Operating Systems

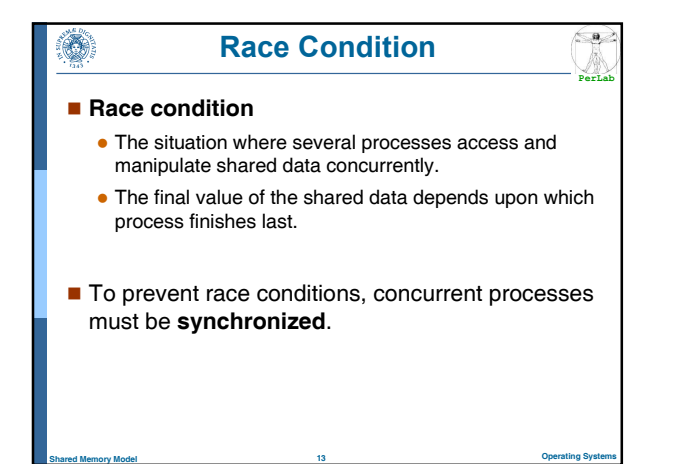

#### œ. The Critical-Section Problem

 $\blacksquare$  n processes all competing to use some shared data

**PerLab**

 $\left(\frac{a}{2}\right)$ 

**PerLab**

- Each process has a code segment, called critical section, in which the shared data is accessed.
- $\blacksquare$  Problem ensure that when one process is executing in its critical section, no other process is allowed to execute in its critical section.

Shared Memory Model **14** Operating Systems and the Shared Memory Model of the Shared Memory Model of the Shared Memory of the Shared Memory of the Shared Memory of the Shared Memory of the Shared Memory of the Shared Memor

#### $\mathbf{a}$ **Solution to Critical-Section Problem**

#### 1. Mutual Exclusion

If process  $P_i$  is executing in its critical section, then no other processes can be executing in their critical sections.

#### 2. Progress

 If no process is executing in its critical section and there exist some processes that wish to enter their critical section, then the selection of the processes that will enter the critical section next cannot be postponed indefinitely.

#### 3. Bounded Waiting.

- A bound must exist on the number of times that other processes are allowed to enter their critical sections after a process has made a request to enter its critical section and before that request is granted.
- Assume that each process executes at a nonzero speed
- Shared Memory Model **15** Operating Systems and the control of the control of the control of the control of the control of the control of the control of the control of the control of the control of the control of the contro  $\bullet$  No assumption concerning relative speed of the  $n$  processes.

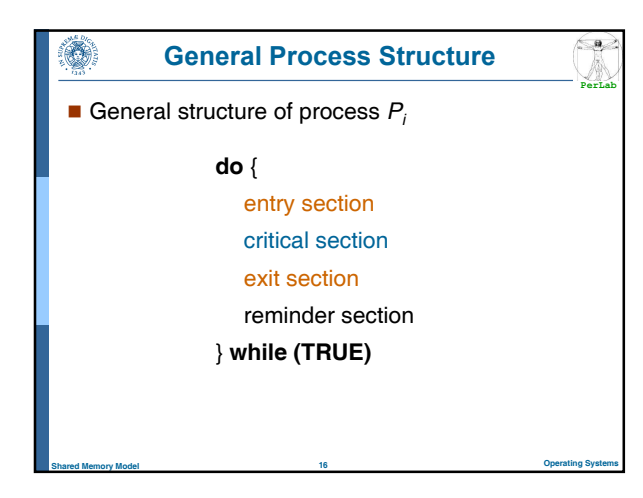

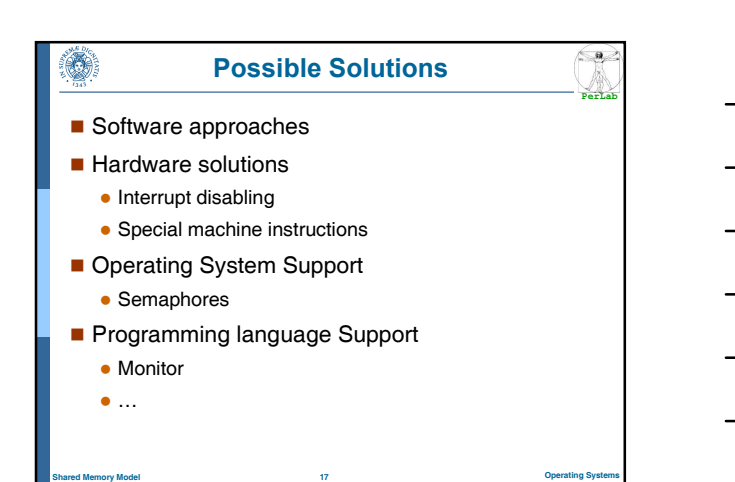

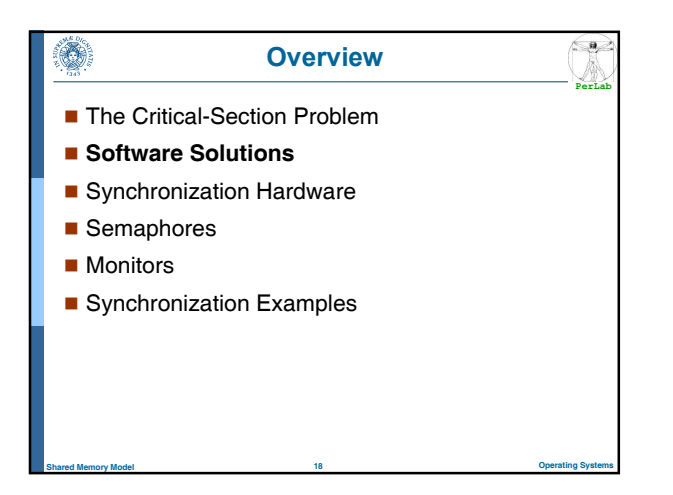

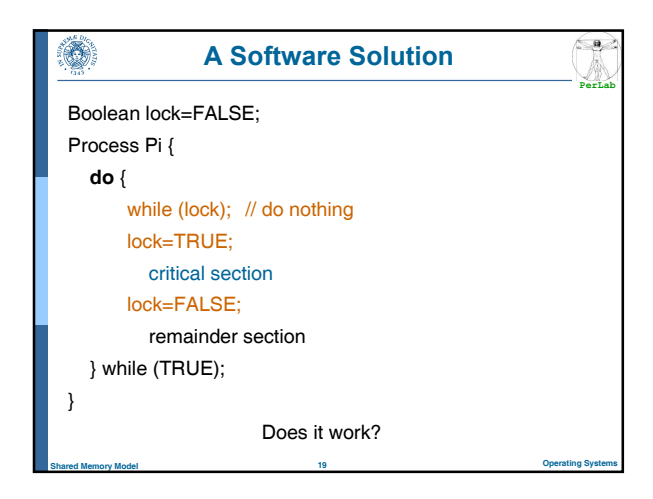

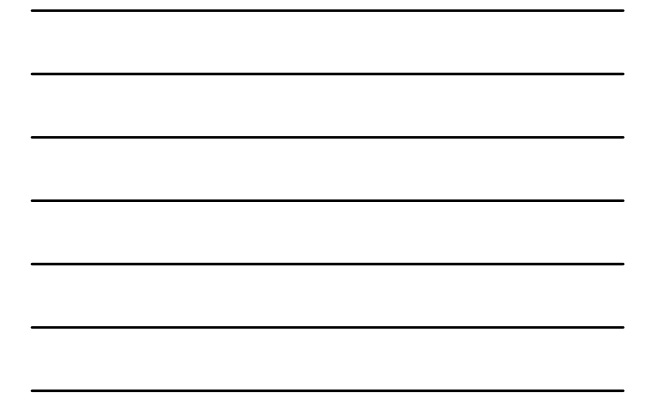

## ۱ Peterson's Solution

- Two process solution
- Assume that the LOAD and STORE instructions are atomic

**PerLab**

 $\left(\frac{a}{2}\right)$ 

- The two processes share two variables:
	- int turn;
	- Boolean flag[2]
- $\blacksquare$  The variable turn indicates whose turn it is to enter the critical section.
- The flag array is used to indicate if a process is ready to enter the critical section

Shared Memory Model 20 Operating Systems

• flag[i] = true implies that process  $P_i$  is ready!

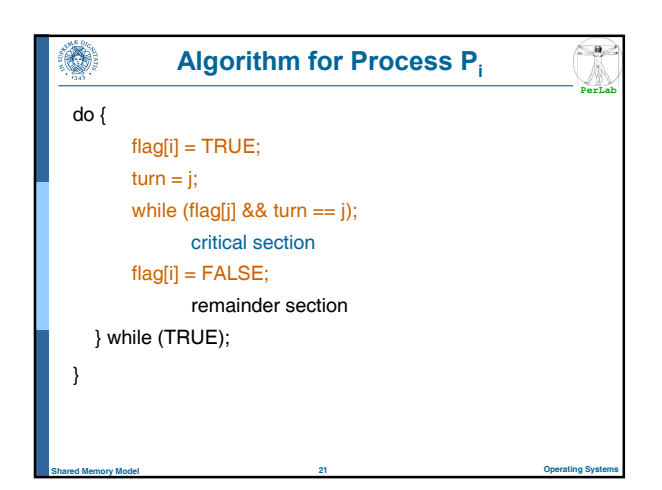

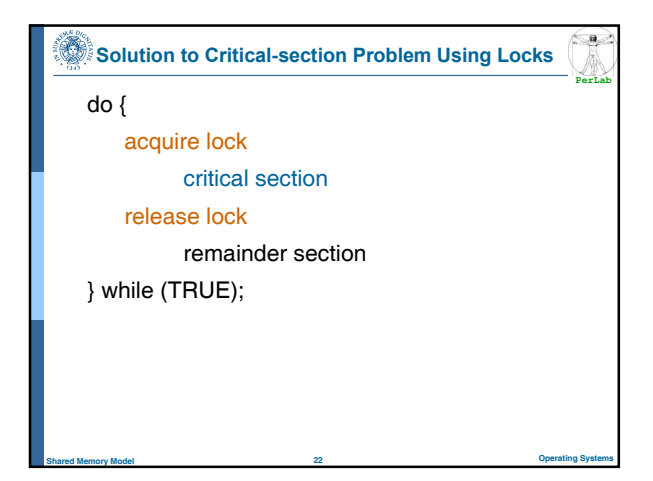

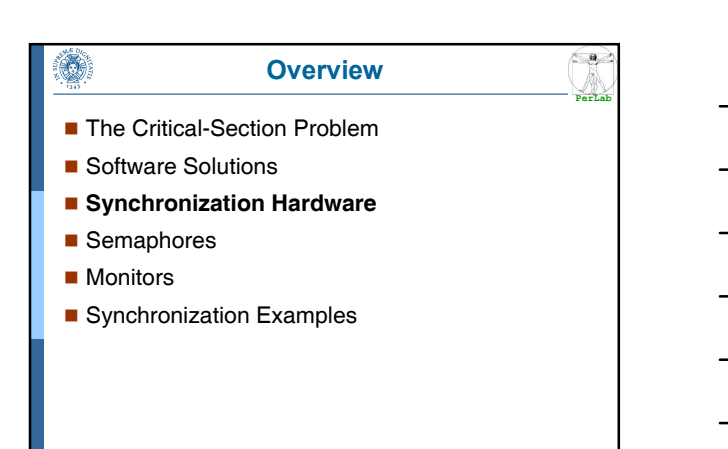

### Synchronization Hardware

**PerLab**

 $\left( \begin{array}{c} \bullet \\ \bullet \end{array} \right)$ 

Shared Memory Model 23 Operating Systems

- **Many systems provide hardware support for** critical section code
- Uniprocessors could disable interrupts

۳

- The running process should be pre-empted during the critical section
- **Modern machines provide special atomic** hardware instructions

Shared Memory Model 24 Operating Systems

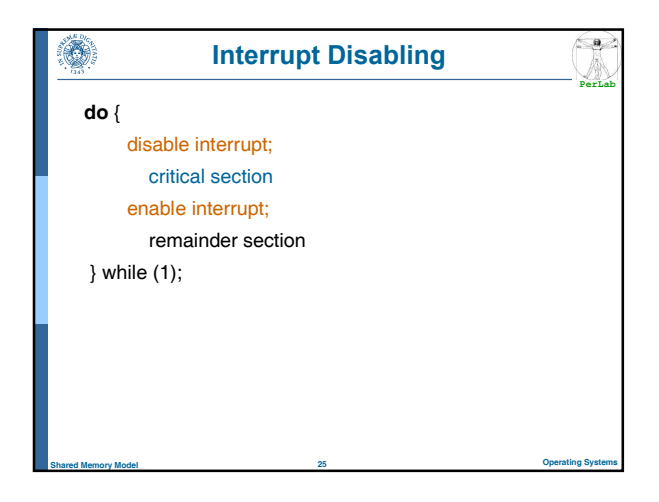

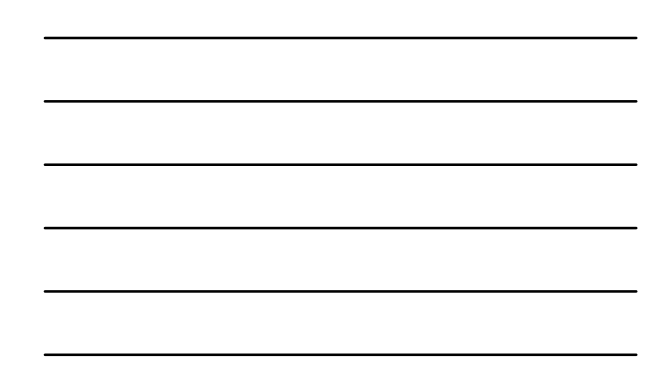

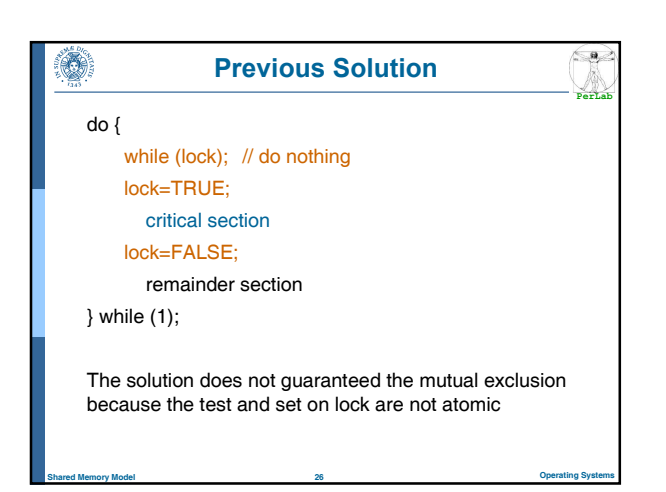

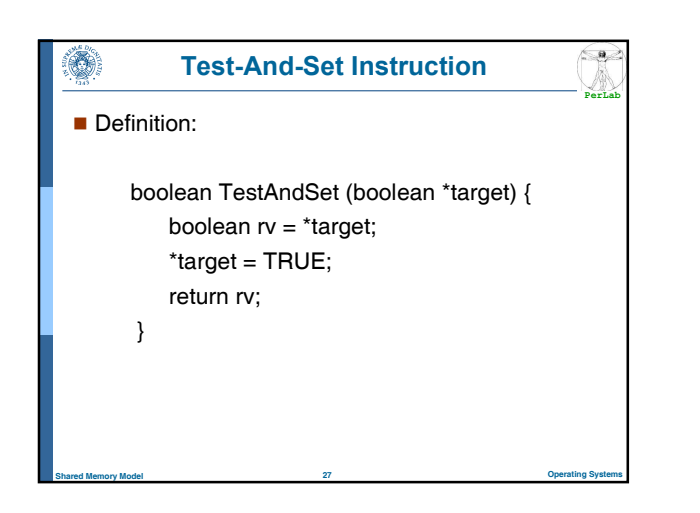

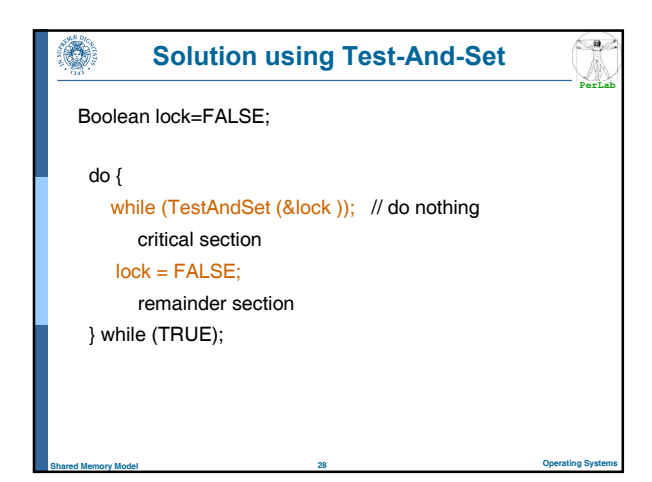

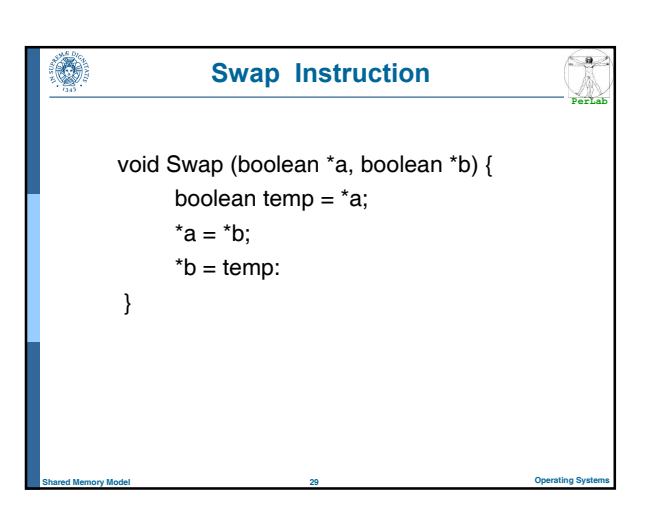

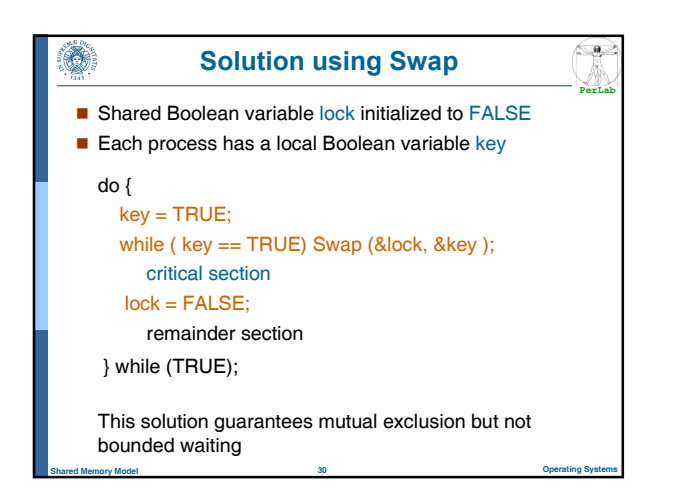

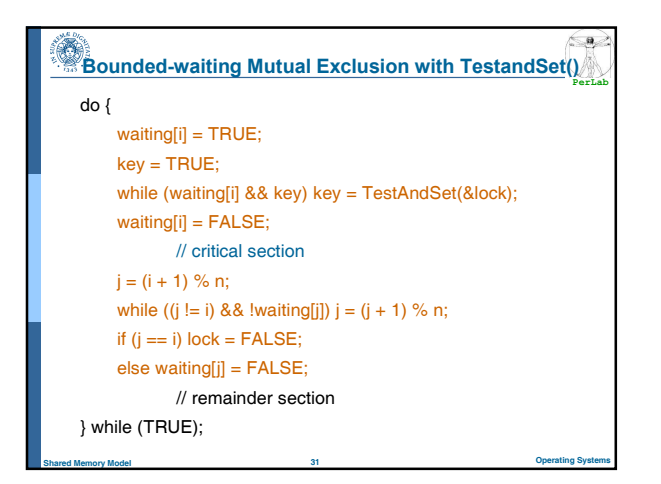

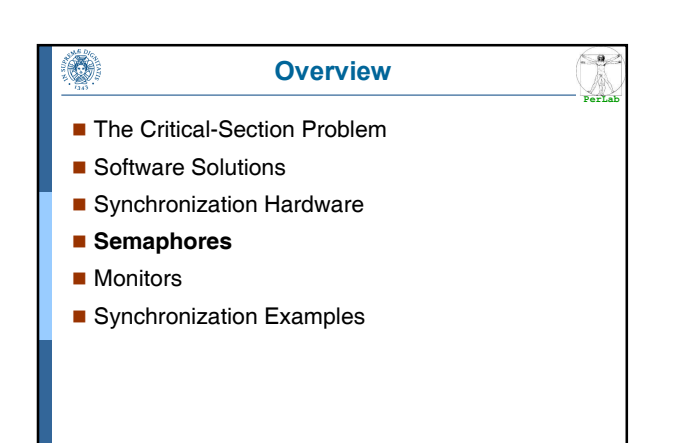

Shared Memory Model 32 Operating Systems

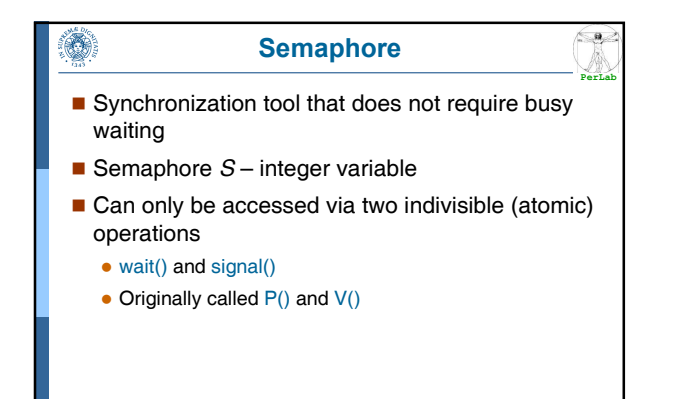

Shared Memory Model 33 Operating Systems

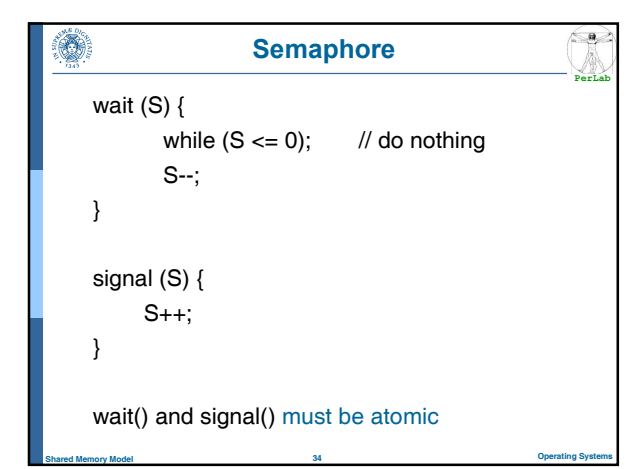

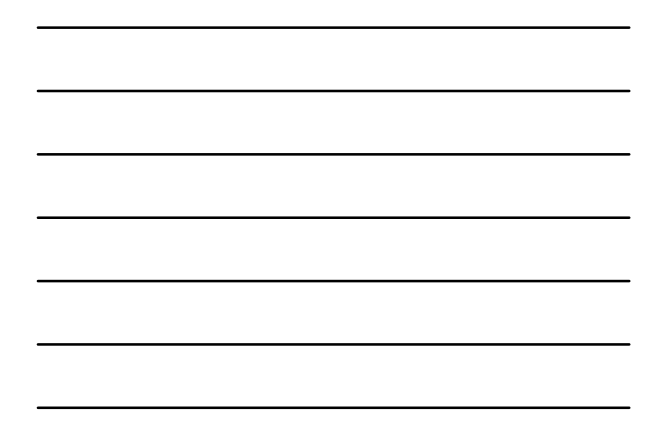

# **<u>Semaphore as General Synchronization Tool</u></u>**

- Counting semaphore
	- integer value can range over an unrestricted domain
- Binary semaphore
	- integer value can range only between 0 and 1; can be simpler to implement

Shared Memory Model 35 Operating Systems

- Also known as mutex locks
- Can implement a counting semaphore S as a binary semaphore

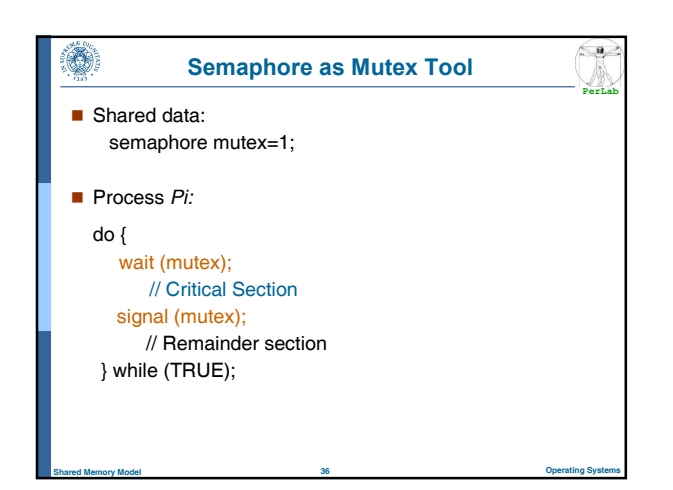

### Semaphore Implementation

**PerLab**

 $\leftarrow$ 

- **Must guarantee that no two processes can** execute wait () and signal () on the same semaphore at the same time
- Could have busy waiting (spinlock)
	- Busy waiting wastes CPU cycles
	- But avoids context switches

O)

- May be useful when the critical section is short and/or rarely occupied
- $\blacksquare$  However applications may spend lots of time in critical sections and therefore, generally, this is not a good solution.

Shared Memory Model 37 Operating Systems

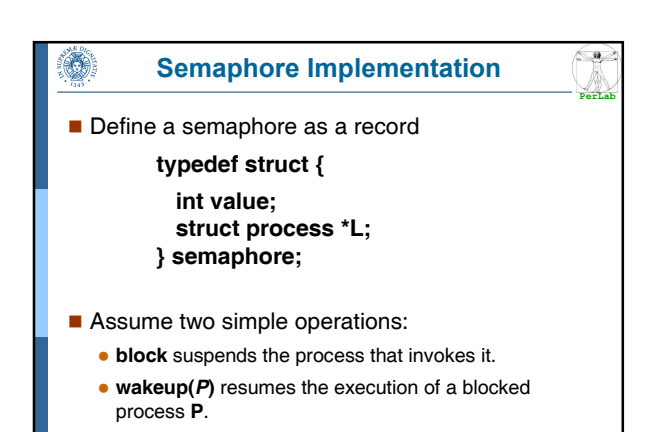

Shared Memory Model 38 Operating Systems

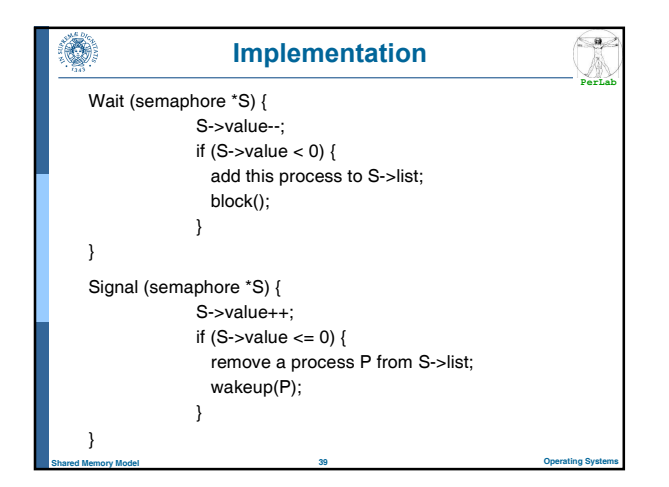

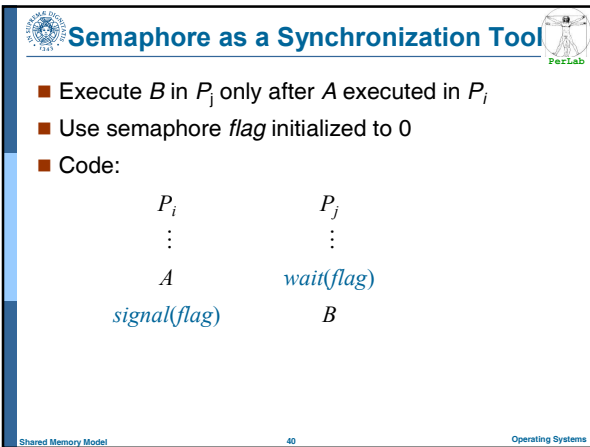

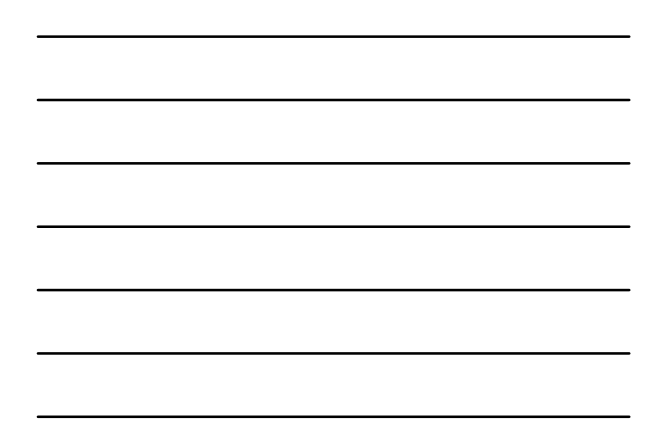

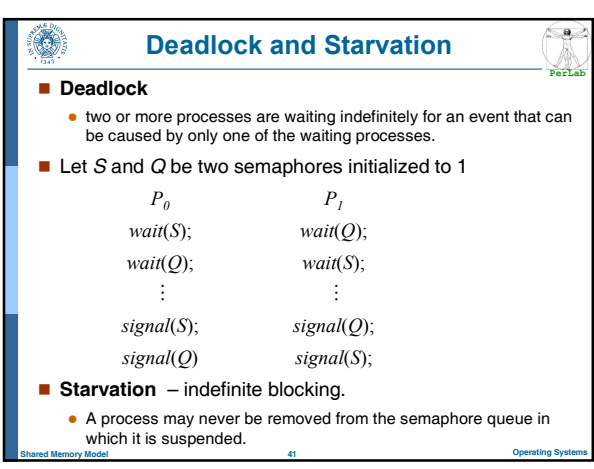

# **Classical Problems of Synchronization**

Shared Memory Model 42 Operating Systems

- Bounded-Buffer Problem
- Readers and Writers Problem
- **Dining-Philosophers Problem**

## Bounded-Buffer Problem

**PerLab**

 $\left( \frac{a}{2} \right)$ 

**PerLab**

 $\blacksquare$  N buffers, each can hold one item

O.

- Semaphore mutex initialized to the value 1
- Semaphore full initialized to the value  $0$
- Semaphore empty initialized to the value N.

Shared Memory Model 43 Operating Systems

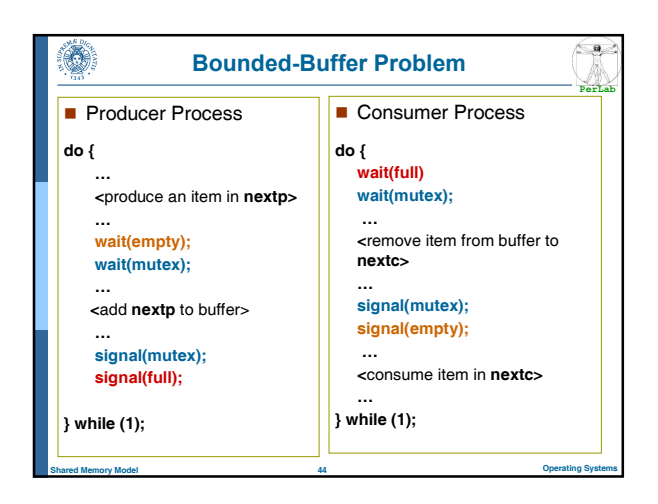

#### Readers-Writers Problem

- A data set is shared among a number of concurrent processes
	- Readers only read the data set; they do not perform any updates
	- Writers can both read and write
- Problem

O)

- Allow multiple readers to read at the same time.
- Only one single writer can access the shared data at the same time

Shared Memory Model 45 Operating Systems

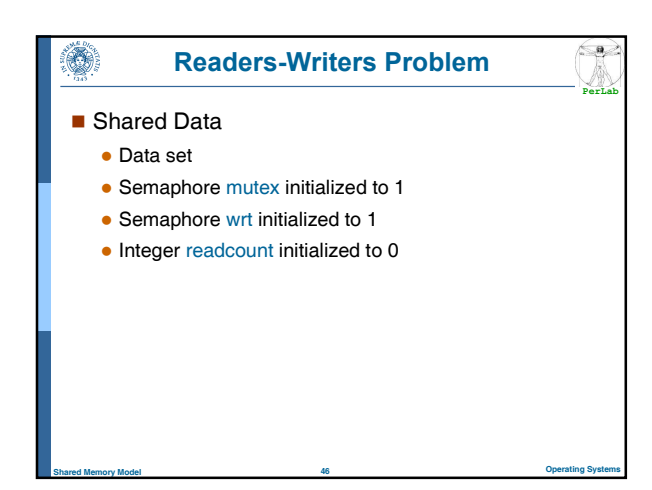

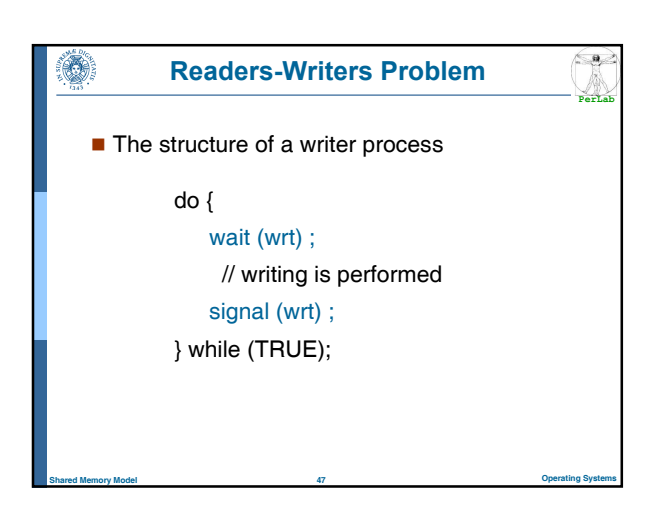

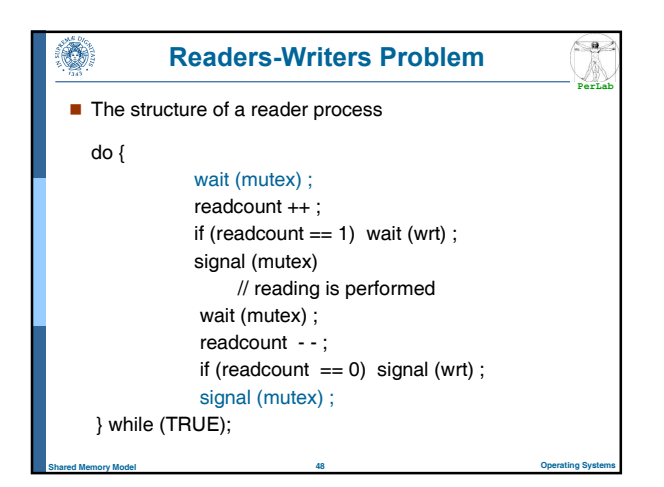

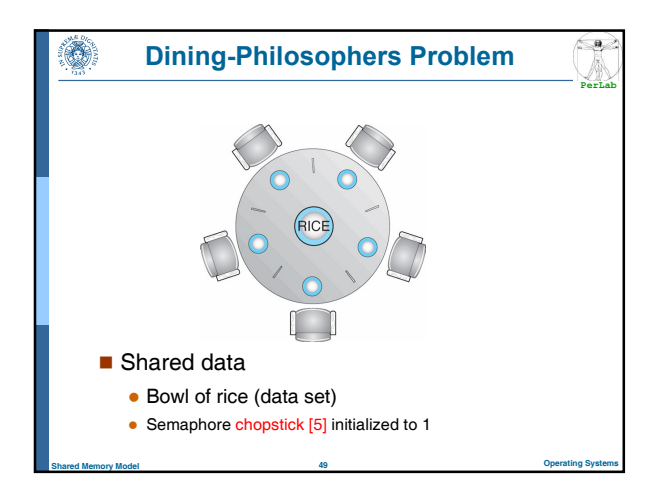

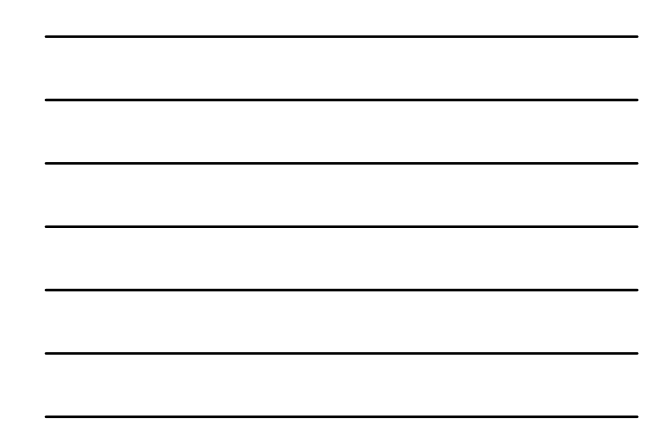

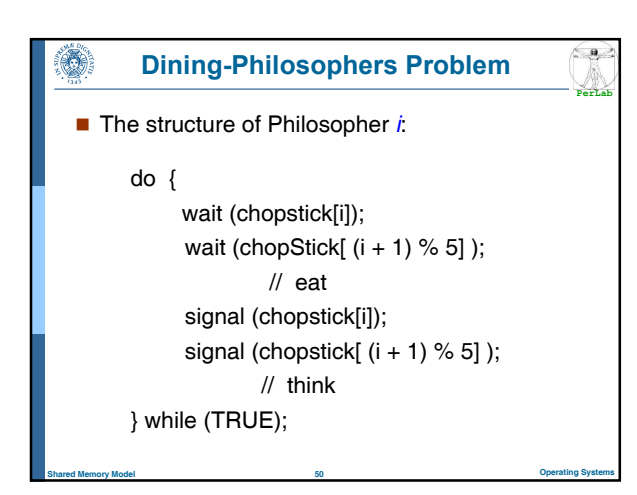

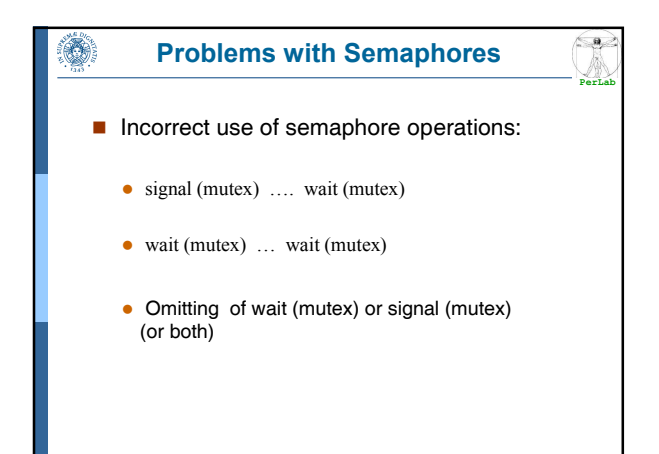

Shared Memory Model 51 Operating Systems

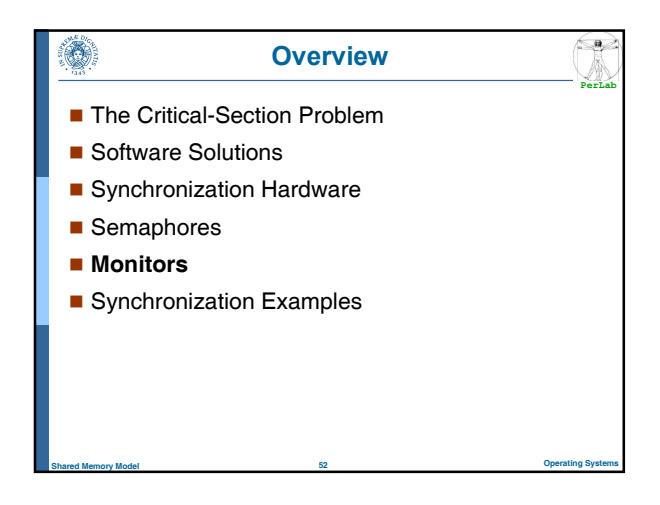

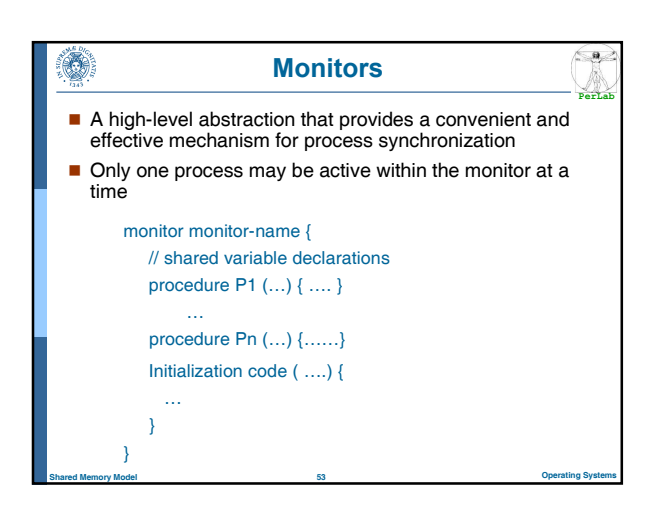

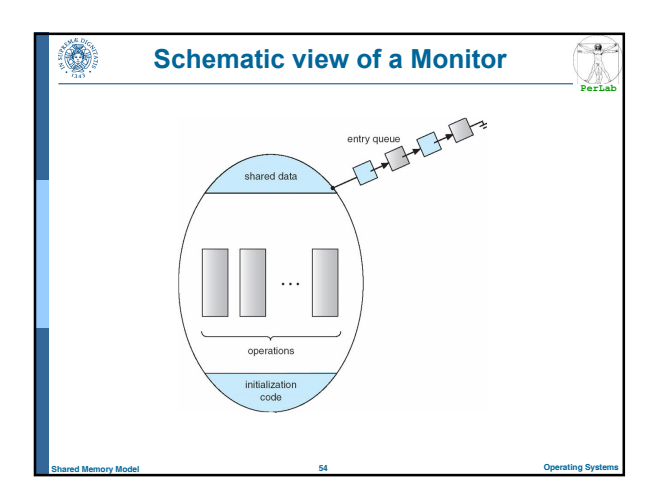

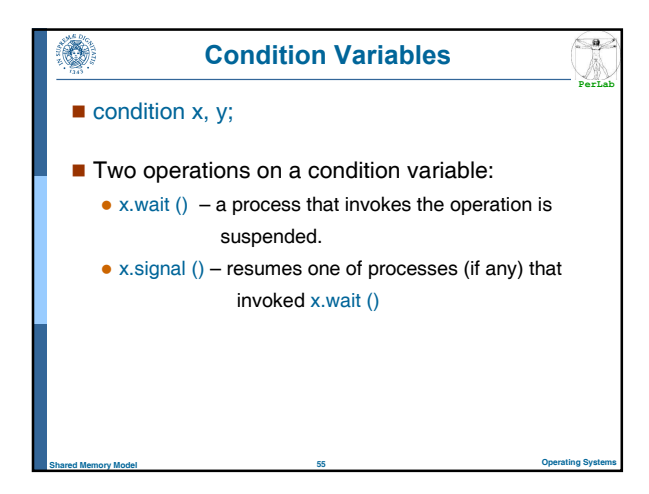

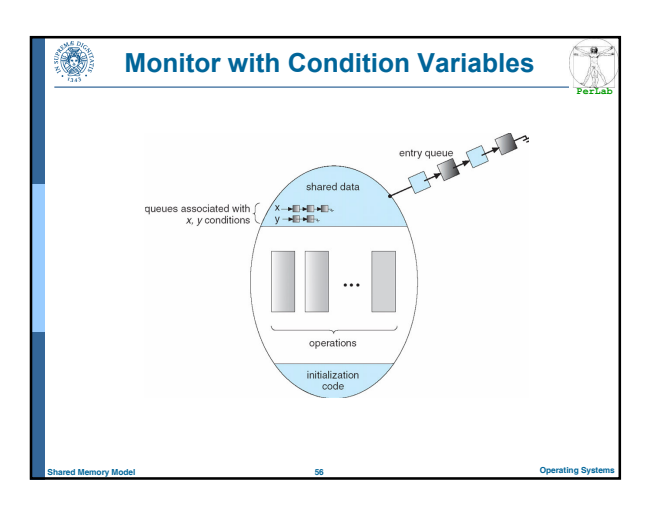

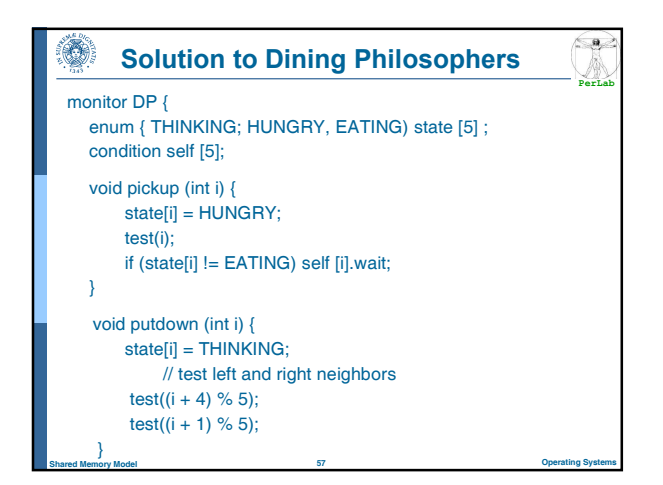

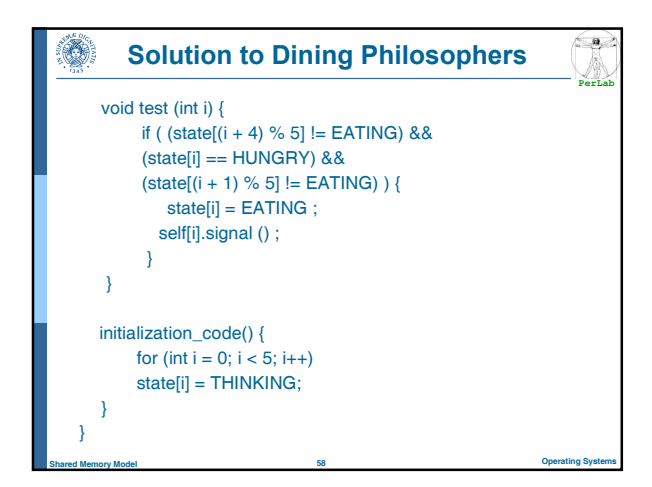

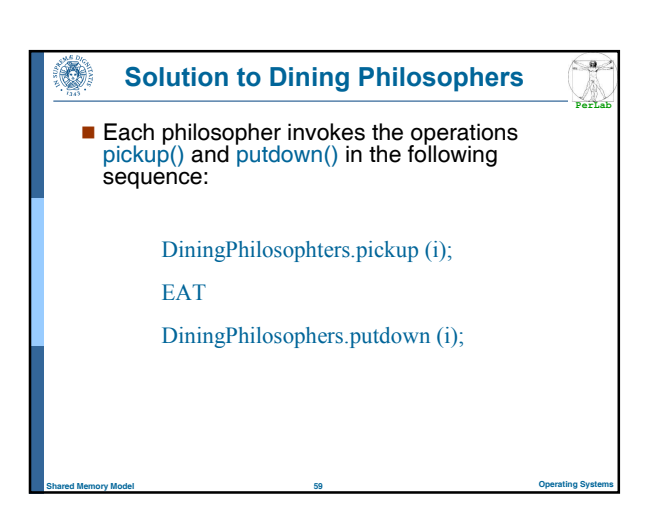

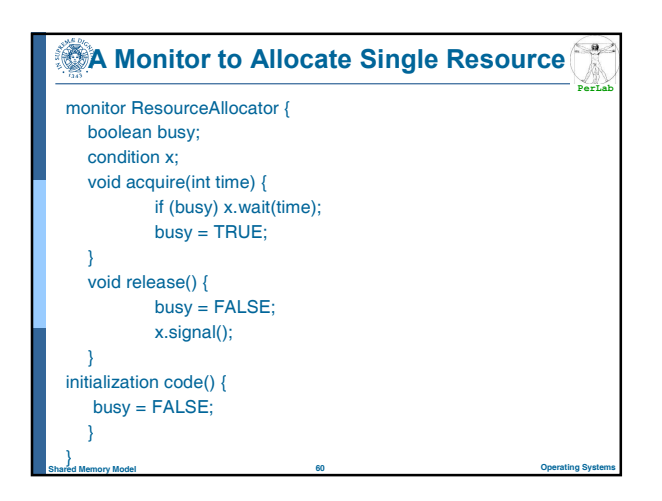

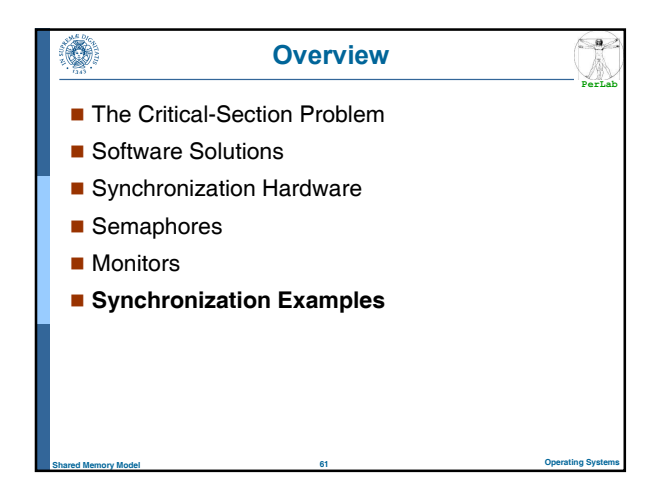

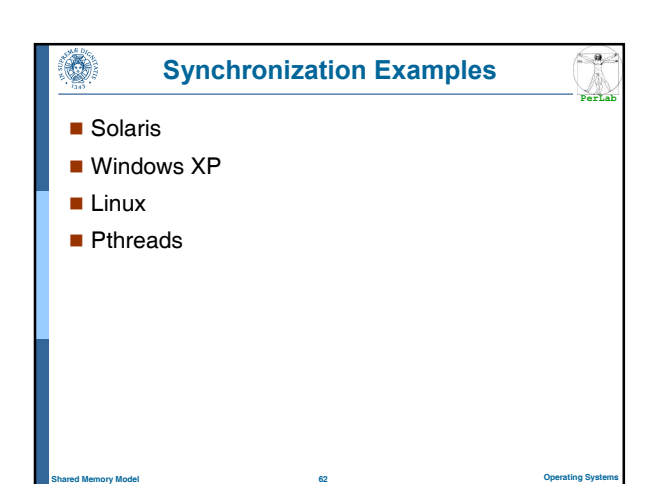

### Solaris Synchronization

۸

**PerLab**

 $\left( \begin{array}{c} \bullet \\ \bullet \end{array} \right)$ 

- **Implements a variety of locks to support** multitasking, multithreading (including real-time threads), and multiprocessing
- Adaptive mutexes for efficiency when protecting data from short code segments
- **Uses condition variables and readers-writers** locks when longer sections of code need access to data

Shared Memory Model 63 Operating Systems

### Windows XP Synchronization

Uses interrupt masks to protect access to global resources from kernel threads on uniprocessor systems

**PerLab**

**Sept.** 

**PerLab**

 $\left(\frac{a}{2}\right)$ 

**PerLab**

 $\left( \begin{array}{c} \circ \\ \circ \end{array} \right)$ 

- Uses spinlocks on multiprocessor systems
- For out-of-kernel synch provides dispatcher objects
	- may act as either mutexes and semaphores
- Dispatcher objects may also provide events

Shared Memory Model 64 Operating Systems

• An event acts much like a condition variable

## Linux Synchronization

#### **Linux:**

O)

61

- Prior to kernel Version 2.6, disables interrupts to implement short critical sections
- Version 2.6 and later, fully preemptive

#### **Linux provides:**

- semaphores
- spin locks

#### O) Pthreads Synchronization

Shared Memory Model 65 Operating Systems

- **Pthreads API is OS-independent**
- $\blacksquare$  It provides:
	- mutex locks
	- condition variables
- Non-portable extensions include:

Shared Memory Model **66 Operating Systems** 66 Operating Systems

- read-write locks
- spin locks

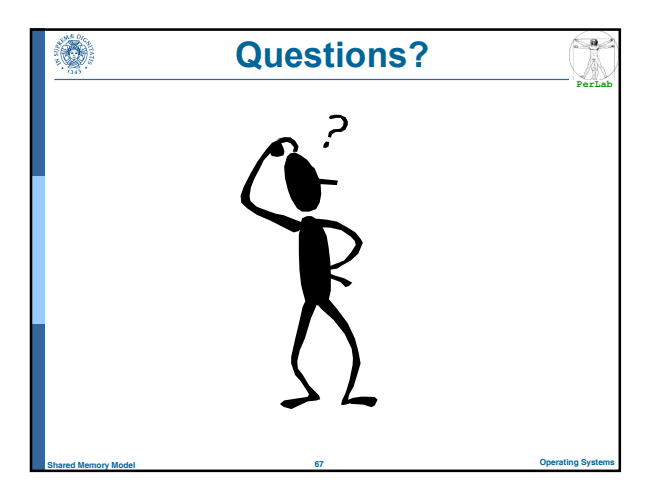

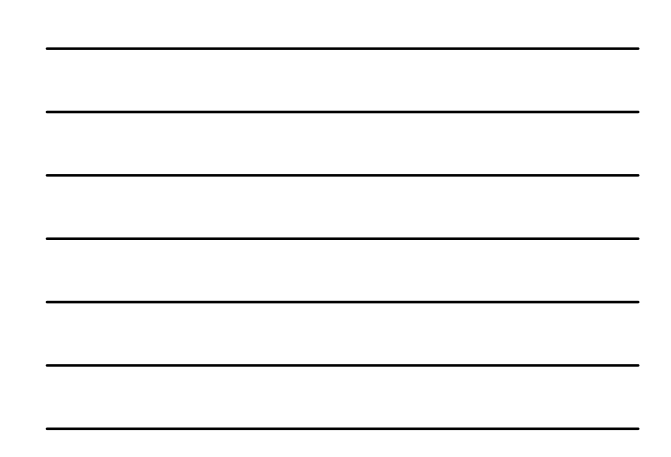